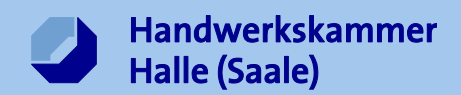

## **Berufsausbildungsvertrag – BAV-Online**

Der neue digitale Ausbildungsvertrag (BAV-Online) stellt für Sie eine wesentliche Erleichterung dar. Der Vertrag wird am Computer vollständig ausgefüllt und uns elektronisch übersandt.

Sie finden den Zugang zu unserem Kundenportal unte[r www.hwkhalle.de](http://www.hwkhalle.de/) ganz oben rechts.

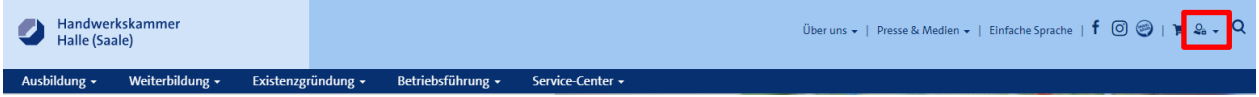

Oder unter: [www.hwkhalle.de/kundenportal](http://www.hwkhalle.de/kundenportal) bzw. www.hwkhalle.de/login

Bitte loggen Sie sich mit den von uns erhaltenen Zugangsdaten im Kundenportal ein. Dort können Sie im Bereich "Berufsausbildungsverträge" Ihre Verträge verwalten und neue Verträge erstellen. Ihre Betriebsdaten werden vorgeblendet, Ausbildungszeiten berechnen sich alleine, Vergütungsangaben und Ausbilder können ausgewählt werden.

Nach der vollständigen Eingabe der Vertragsdaten erfolgt eine abschließende Plausibilitätsprüfung und Sie haben die Möglichkeit, bis zu 5 Anhänge hochzuladen. Danach werden die Daten an Ihre Lehrlingsrolle der Handwerkskammer Halle (Saale) übermittelt.

Achtung: Sie erhalten in diesem Schritt keinen PDF-Vertrag zum Ausdrucken und unterschreiben.

Die Mitarbeiter\*innen der Lehrlingsrolle prüfen den neuen Vertrag und erstellen für Sie den vorregistrierten Berufsausbildungsvertrag. Dieser wird dann in dreifacher Ausfertigung als Download im Kundenportal bereitgestellt.

**Wichtig**: Nachdem Sie, der/die Auszubildende bzw. der/die Erziehungsberechtigte alle Exemplare unterschrieben haben, schicken Sie uns **ein** Exemplar zurück. Gern per Email.

Sobald dieses Exemplar bei uns eingegangen ist, setzen wir den Vertrag auf aktiv und bestätigen Ihnen abschließend die Eintragung. Die Kreishandwerkerschaften/Innungen haben Systemzugriff bzw. werden über die Handwerkskammer Halle (Saale) informiert.

Zusätzlich benötigte Unterlagen, wie das ärztliche Gutachten nach Jugendarbeitsschutzgesetz oder Unterlagen zur Anrechnung von Verkürzungen, können Sie den Mitarbeiter\*innen per Email oder auf dem Postweg zusenden.

## **Systemvoraussetzungen**:

Fragen) [LDanies@hwkhalle.de](mailto:LDanies@hwkhalle.de)

Internetfähiger PC, Internetbrowser (**nicht** Internet-Explorer!), Ihre Zugangsdaten, Adobe Acrobat Reader für PDF-Dokumente, Drucker

## **Ansprechpartner**:

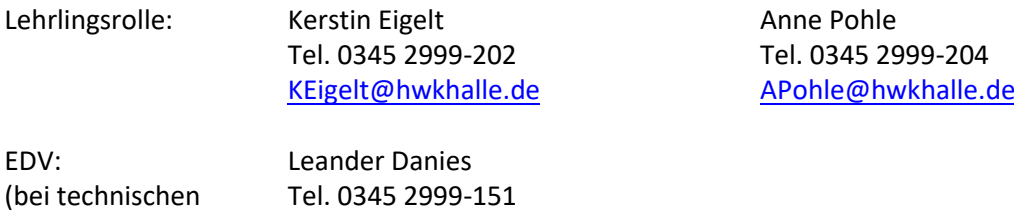

Weitere Informationen finden Sie unter **[www.hwkhalle.de](http://www.hwkhalle.de/)** → **Ausbildung** → **Ausbildungsvertrag**